# Prezentáció **AT<sub>F</sub>X-hel** A Beamer dokumentumosztály – Till Tantau

Wettl Ferenc Algebra Tanszék

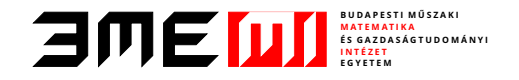

<span id="page-0-0"></span>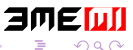

 $\blacktriangleright$   $\blacktriangleright$  4

Wettl Ferenc **[Prezentáció L](#page-59-0)ATEX-hel 1 / 14** metal 1 / 14

#### 1 [A prezentációkészítés](#page-2-0)

- [A prezentációkészítés szabályai](#page-2-0)
- [A prezentációkészítés lépései](#page-14-0)

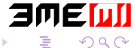

 $\sim$ э

#### 1 [A prezentációkészítés](#page-2-0)

- [A prezentációkészítés szabályai](#page-2-0)
- [A prezentációkészítés lépései](#page-14-0)

#### 2 [A tartalom megjelenítése](#page-32-0)

- **[Léptetés](#page-32-0)**
- [Fedés](#page-50-0)

<span id="page-2-0"></span>D. э

#### 1 [A prezentációkészítés](#page-2-0)

- [A prezentációkészítés szabályai](#page-2-0)
- [A prezentációkészítés lépései](#page-14-0)

#### 2 [A tartalom megjelenítése](#page-32-0)

- **■** [Léptetés](#page-32-0)
- [Fedés](#page-50-0)

3 [A tartalom lokális struktúrálása](#page-53-0)

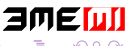

 $\leftarrow$   $\Box$ 

Percenként legföljebb egy oldal, de tipikusan 3 perc oldalanként!

<span id="page-4-0"></span>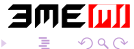

Percenként legföljebb egy oldal, de tipikusan 3 perc oldalanként!

■ 20-40 szó oldalanként, de max 80!

<span id="page-5-0"></span>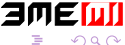

 $\leftarrow$   $\Box$ 

- Percenként legföljebb egy oldal, de tipikusan 3 perc oldalanként!
- 20-40 szó oldalanként, de max 80!
- Ne írd tele az oldalt olyasmikkel, amiket úgysem fogsz elmondani!  $\blacksquare$

<span id="page-6-0"></span>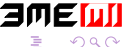

- Percenként legföljebb egy oldal, de tipikusan 3 perc oldalanként!
- 20-40 szó oldalanként, de max 80!
- Ne írd tele az oldalt olyasmikkel, amiket úgysem fogsz elmondani!
- <span id="page-7-0"></span>■ Csak rövid, tömör mondatokat írj!

- Percenként legföljebb egy oldal, de tipikusan 3 perc oldalanként!
- 20-40 szó oldalanként, de max 80!
- Ne írd tele az oldalt olyasmikkel, amiket úgysem fogsz elmondani!
- Csak rövid, tömör mondatokat írj!
- <span id="page-8-0"></span>Ne írj ki mindent egyszerre!

- Percenként legföljebb egy oldal, de tipikusan 3 perc oldalanként!
- 20-40 szó oldalanként, de max 80!
- Ne írd tele az oldalt olyasmikkel, amiket úgysem fogsz elmondani!
- Csak rövid, tömör mondatokat írj!
- Ne írj ki mindent egyszerre!
- <span id="page-9-0"></span>Kerüld az önmagukért való effekteket!

 $\blacksquare$  \section, \subsection, \frametitle

<span id="page-10-0"></span>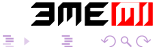

 $\rightarrow$ 

4 0 8

- $\blacksquare$  \section, \subsection, \frametitle
- folyamatos szöveg helyett használj listákat

<span id="page-11-0"></span>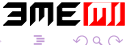

 $\leftarrow$   $\Box$ 

- $\blacksquare$  \section, \subsection, \frametitle
- folyamatos szöveg helyett használj listákat
- blokkok (tételszerű környezetek: theorem, proof, definition,  $\mathcal{L}_{\mathcal{A}}$ example. . . )

<span id="page-12-0"></span>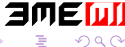

- $\blacksquare$  \section, \subsection, \frametitle
- folyamatos szöveg helyett használj listákat
- blokkok (tételszerű környezetek: theorem, proof, definition, example. . . )
- <span id="page-13-0"></span>tartalomjegyzék

- $\blacksquare$  \section, \subsection, \frametitle
- folyamatos szöveg helyett használj listákat
- blokkok (tételszerű környezetek: theorem, proof, definition, example. . . )
- tartalomjegyzék
- irodalomjegyzék

<span id="page-14-0"></span>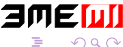

- $\blacksquare$  \section, \subsection, \frametitle
- folyamatos szöveg helyett használj listákat
- blokkok (tételszerű környezetek: theorem, proof, definition, example. . . )
- tartalomjegyzék
- irodalomjegyzék
- <span id="page-15-0"></span>színes kiemelés \alert, \structure (alert, structure)

Válassz egy megfelelő témát a megjelenéshez (majd a munka végén):

<span id="page-16-0"></span>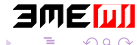

 $\leftarrow$   $\Box$ 

Válassz egy megfelelő témát a megjelenéshez (majd a munka végén): Téma:

<span id="page-17-0"></span>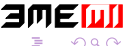

Válassz egy megfelelő témát a megjelenéshez (majd a munka végén):

<span id="page-18-0"></span>■ Téma: AnnArbor, Antibes, Bergen, Berkeley, Berlin, Boadilla, CambridgeUS, Copenhagen, Darmstadt, default, Dresden, Frankfurt, Goettingen, Hannover, Ilmenau, JuanLesPins, Luebeck, Madrid, Malmoe, Marburg, Montpellier, PaloAlto, Pittsburgh, Rochester, Singapore, Szeged, Warsaw (konferenciahelyszínek)

Válassz egy megfelelő témát a megjelenéshez (majd a munka végén):

<span id="page-19-0"></span>■ Téma: AnnArbor, Antibes, Bergen, Berkeley, Berlin, Boadilla, CambridgeUS, Copenhagen, Darmstadt, default, Dresden, Frankfurt, Goettingen, Hannover, Ilmenau, JuanLesPins, Luebeck, Madrid, Malmoe, Marburg, Montpellier, PaloAlto, Pittsburgh, Rochester, Singapore, Szeged, Warsaw (konferenciahelyszínek) Színtéma:

Válassz egy megfelelő témát a megjelenéshez (majd a munka végén):

- Téma: AnnArbor, Antibes, Bergen, Berkeley, Berlin, Boadilla, CambridgeUS, Copenhagen, Darmstadt, default, Dresden, Frankfurt, Goettingen, Hannover, Ilmenau, JuanLesPins, Luebeck, Madrid, Malmoe, Marburg, Montpellier, PaloAlto, Pittsburgh, Rochester, Singapore, Szeged, Warsaw (konferenciahelyszínek)
- <span id="page-20-0"></span>Színtéma: albatross, beaver, beetle, crane, default, dolphin, dove, fly, lily, orchid, rose, seagull, seahorse, whale, wolverine

Válassz egy megfelelő témát a megjelenéshez (majd a munka végén):

- Téma: AnnArbor, Antibes, Bergen, Berkeley, Berlin, Boadilla, CambridgeUS, Copenhagen, Darmstadt, default, Dresden, Frankfurt, Goettingen, Hannover, Ilmenau, JuanLesPins, Luebeck, Madrid, Malmoe, Marburg, Montpellier, PaloAlto, Pittsburgh, Rochester, Singapore, Szeged, Warsaw (konferenciahelyszínek)
- <span id="page-21-0"></span>Színtéma: albatross, beaver, beetle, crane, default, dolphin, dove, fly, lily, orchid, rose, seagull, seahorse, whale, wolverine

A megjelenítés lehetőségeit a tartalom megvilágítására használd!

Válassz egy megfelelő témát a megjelenéshez (majd a munka végén):

- Téma: AnnArbor, Antibes, Bergen, Berkeley, Berlin, Boadilla, CambridgeUS, Copenhagen, Darmstadt, default, Dresden, Frankfurt, Goettingen, Hannover, Ilmenau, JuanLesPins, Luebeck, Madrid, Malmoe, Marburg, Montpellier, PaloAlto, Pittsburgh, Rochester, Singapore, Szeged, Warsaw (konferenciahelyszínek)
- <span id="page-22-0"></span>Színtéma: albatross, beaver, beetle, crane, default, dolphin, dove, fly, lily, orchid, rose, seagull, seahorse, whale, wolverine
- A megjelenítés lehetőségeit a tartalom megvilágítására használd!

\documentclass[compress,mathserif]{beamer}

Válassz egy megfelelő témát a megjelenéshez (majd a munka végén):

- Téma: AnnArbor, Antibes, Bergen, Berkeley, Berlin, Boadilla, CambridgeUS, Copenhagen, Darmstadt, default, Dresden, Frankfurt, Goettingen, Hannover, Ilmenau, JuanLesPins, Luebeck, Madrid, Malmoe, Marburg, Montpellier, PaloAlto, Pittsburgh, Rochester, Singapore, Szeged, Warsaw (konferenciahelyszínek)
- <span id="page-23-0"></span>Színtéma: albatross, beaver, beetle, crane, default, dolphin, dove, fly, lily, orchid, rose, seagull, seahorse, whale, wolverine
- A megjelenítés lehetőségeit a tartalom megvilágítására használd!

\documentclass[compress,mathserif]{beamer} \usetheme{Szeged} % téma

Válassz egy megfelelő témát a megjelenéshez (majd a munka végén):

- Téma: AnnArbor, Antibes, Bergen, Berkeley, Berlin, Boadilla, CambridgeUS, Copenhagen, Darmstadt, default, Dresden, Frankfurt, Goettingen, Hannover, Ilmenau, JuanLesPins, Luebeck, Madrid, Malmoe, Marburg, Montpellier, PaloAlto, Pittsburgh, Rochester, Singapore, Szeged, Warsaw (konferenciahelyszínek)
- Színtéma: albatross, beaver, beetle, crane, default, dolphin, dove, fly, lily, orchid, rose, seagull, seahorse, whale, wolverine
- A megjelenítés lehetőségeit a tartalom megvilágítására használd!

\documentclass[compress,mathserif]{beamer} \usetheme{Szeged} % téma \usecolortheme{beaver} % színtéma

<span id="page-24-0"></span>14 E X 4 E X

Válassz egy megfelelő témát a megjelenéshez (majd a munka végén):

- Téma: AnnArbor, Antibes, Bergen, Berkeley, Berlin, Boadilla, CambridgeUS, Copenhagen, Darmstadt, default, Dresden, Frankfurt, Goettingen, Hannover, Ilmenau, JuanLesPins, Luebeck, Madrid, Malmoe, Marburg, Montpellier, PaloAlto, Pittsburgh, Rochester, Singapore, Szeged, Warsaw (konferenciahelyszínek)
- Színtéma: albatross, beaver, beetle, crane, default, dolphin, dove, fly, lily, orchid, rose, seagull, seahorse, whale, wolverine
- A megjelenítés lehetőségeit a tartalom megvilágítására használd!

\documentclass[compress,mathserif]{beamer} \usetheme{Szeged} % téma \usecolortheme{beaver} % színtéma

A lehetőségek megtekinthetők egy nagy mátrixban itt: <http://www.hartwork.org/beamer-theme-matrix/>

<span id="page-25-0"></span>

# A címoldal

Ennek a címoldala:

```
\title{Prezentáció \LaTeX-hel}
\subtitle{A Beamer dokumentumosztály -- Till Tantau}
\author{Wettl Ferenc}
\institute[BME]{Budapesti Műszaki Egyetem\\Algebra Tanszék}
\date{2011-11-19}
```
\begin{document}

% A frame környezet vagy a \frame parancs is használható \begin{frame} \maketitle \end{frame}

\frame{\tableofcontents[pausesections[\]}](#page-25-0)

<span id="page-26-0"></span>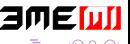

 $\mathcal{A} \xrightarrow{\sim} \mathcal{A} \xrightarrow{\sim} \mathcal{A}$ 

# Használjunk mintafájlt

**a** a beamer felhasználói kézikönyve beameruserguide.pdf, megtalálható a CTAN-on vagy a saját gépen: [http:](http://ctan.org/tex-archive/macros/latex/contrib/beamer/doc) [//ctan.org/tex-archive/macros/latex/contrib/beamer/doc](http://ctan.org/tex-archive/macros/latex/contrib/beamer/doc)

<span id="page-27-0"></span>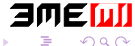

# Használjunk mintafájlt

- **a** a beamer felhasználói kézikönyve beameruserguide.pdf, megtalálható a CTAN-on vagy a saját gépen: [http:](http://ctan.org/tex-archive/macros/latex/contrib/beamer/doc) [//ctan.org/tex-archive/macros/latex/contrib/beamer/doc](http://ctan.org/tex-archive/macros/latex/contrib/beamer/doc)
- a csomag mintapéldái a CTAN-on vagy a saját gépen: [http://ctan.](http://ctan.org/tex-archive/macros/latex/contrib/beamer/solutions) [org/tex-archive/macros/latex/contrib/beamer/solutions](http://ctan.org/tex-archive/macros/latex/contrib/beamer/solutions)

<span id="page-28-0"></span>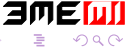

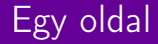

 $\Box$  \begin{frame}{title} – egy oldal címmel

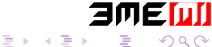

(□ ) ( )

4

<span id="page-29-0"></span>

- $\Box$  \begin{frame}{title} egy oldal címmel
- $\blacksquare$  \begin{frame}[fragile]{title} ha verbatim szöveg van az oldalon

<span id="page-30-0"></span>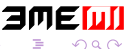

- $\blacksquare$  \begin{frame}{title} egy oldal címmel
- $\blacksquare$  \begin{frame}[fragile]{title} ha verbatim szöveg van az oldalon
- \begin{frame}[<+->]{title} itemenként/blokkoként való kiírás

<span id="page-31-0"></span>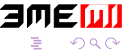

- $\blacksquare$  \begin{frame}{title} egy oldal címmel
- $\Box$  \begin{frame}[fragile]{title} ha verbatim szöveg van az oldalon
- $\Box$  \begin{frame}[<+->]{title} itemenként/blokkoként való kiírás
- <span id="page-32-0"></span> $\blacksquare$  \begin{frame}[<+->][fragile]{title} – kevert

- $\blacksquare$  \begin{frame}{title} egy oldal címmel
- $\Box$  \begin{frame}[fragile]{title} ha verbatim szöveg van az oldalon
- $\Box$  \begin{frame}[<+->]{title} itemenként/blokkoként való kiírás
- $\blacksquare$  \begin{frame}[<+->][fragile]{title} kevert

Például ennek az oldalnak a kódja így kezdődik:

```
\begin{frame}[<+->][fragile]{Egy oldal}
```

```
\begin{itemize}
\item \verb|\begin{frame}{|\alert{title}\verb|}| -- egy oldal
```
<span id="page-33-0"></span>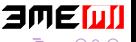

K ロ K K @ K K 경 K K 경 !

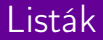

Szöveg

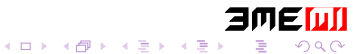

<span id="page-34-0"></span>

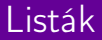

Szöveg megszakítva

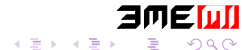

Wettl Ferenc **[Prezentáció L](#page-0-0)ATEX-hel 9 / 14** metal 9 / 14

4 ロ ▶ 4 伊

 $\rightarrow$ 

<span id="page-35-0"></span>

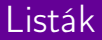

Szöveg megszakítva akár

<span id="page-36-0"></span>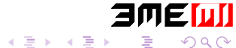

(□ ) ( )

 $\rightarrow$ 

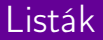

Szöveg megszakítva akár szavanként.

<span id="page-37-0"></span>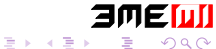

(□ ) ( )

×.

Szöveg megszakítva akár szavanként. Kód: Szöveg \pause megszakítva \pause. . .

<span id="page-38-0"></span>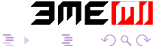

 $\sim$ 

Szöveg megszakítva akár szavanként.

Kód: Szöveg \pause megszakítva \pause. . .

(i) Ennek első sora \begin{enumerate}[<+->][(i)]

<span id="page-39-0"></span>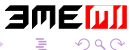

 $\rightarrow$ 

Szöveg megszakítva akár szavanként. Kód: Szöveg \pause megszakítva \pause. . .

(i) Ennek első sora \begin{enumerate}[<+->][(i)]

(ii) második sora

<span id="page-40-0"></span>\item Ennek első sora \verb|\begin{enumerate...

Szöveg megszakítva akár szavanként. Kód: Szöveg \pause megszakítva \pause. . .

- (i) Ennek első sora \begin{enumerate}[<+->][(i)]
- (ii) második sora \item Ennek első sora \verb|\begin{enumerate...
- A. Ennek első sora \begin{enumerate}[<+->][A.]

<span id="page-41-0"></span>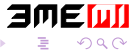

∋⊳⊣

Szöveg megszakítva akár szavanként. Kód: Szöveg \pause megszakítva \pause. . .

- (i) Ennek első sora \begin{enumerate}[<+->][(i)]
- (ii) második sora \item Ennek első sora \verb|\begin{enumerate...
- A. Ennek első sora \begin{enumerate}[<+->][A.]
- B. második sora

\item Ennek első sora \verb|\begin{enumerate...

<span id="page-42-0"></span>⊞ ≯ ⊣

Szöveg megszakítva akár szavanként. Kód: Szöveg \pause megszakítva \pause. . .

- (i) Ennek első sora \begin{enumerate}[<+->][(i)]
- (ii) második sora \item Ennek első sora \verb|\begin{enumerate...
- A. Ennek első sora \begin{enumerate}[<+->][A.]
- B. második sora

\item Ennek első sora \verb|\begin{enumerate...

Sajnos a \pause parancs nem használható az amsmath csomag többsoros képleteiben és nem keverhető szabadon a [<+->] argumentumú listákkal.

<span id="page-43-0"></span>K ロ ▶ K 御 ▶ K 君 ▶ K 君 ▶

# A léptetés sorszámainak kezelése

Elsőtől! Első-második!

Első és harmadik!

4 D F

\onslide<1->Elsőtől! \onslide<1-2>Első-második! \onslide<3>Csak a harmadik! \onslide<1,3>Első és harmadik!

<span id="page-44-0"></span>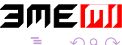

∋⊳⊣

# A léptetés sorszámainak kezelése

Elsőtől! Első-második!

\onslide<1->Elsőtől! \onslide<1-2>Első-második! \onslide<3>Csak a harmadik! \onslide<1,3>Első és harmadik!

<span id="page-45-0"></span>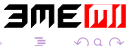

⊞ ⊁ ⊣

# A léptetés sorszámainak kezelése

Elsőtől! Csak a harmadik! Első és harmadik!

\onslide<1->Elsőtől! \onslide<1-2>Első-második! \onslide<3>Csak a harmadik! \onslide<1,3>Első és harmadik!

<span id="page-46-0"></span>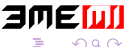

∋⊳⊣

Fejléc | A B C

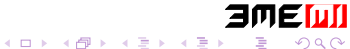

<span id="page-47-0"></span>

$$
\begin{array}{c|cc}\n\text{Fejléc} & A & B & C \\
\hline\nX & 1 & 2 & 3\n\end{array}
$$

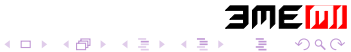

Wettl Ferenc **[Prezentáció L](#page-0-0)ATEX-hel 11 / 14** metal 11 / 14

<span id="page-48-0"></span>

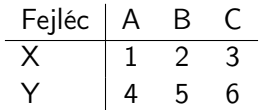

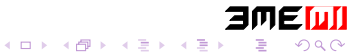

<span id="page-49-0"></span>

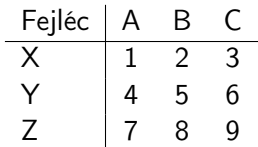

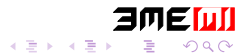

4 ロ ▶ 4 伊

 $\rightarrow$ 

<span id="page-50-0"></span>

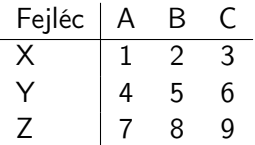

\begin{tabular}{l|ccc} Fejléc & A & B & C \\\hline\pause  $X & 1 & 2 & 3 \pause \\\$ Y & 4 & 5 & 6 \pause  $\setminus$ Z & 7 & 8 & 9 \pause \end{tabular}

<span id="page-51-0"></span>4 0 3 4

# onslide, only, (in)visible, alt, temporal, uncover

```
\onslide<2>{}:
                            |
\only<3>{}: |
\visible<1,3>{}: visible<1,3> |
\invisible<1,2>{}:
                                   |
\alt<2>{}{}: alt<2> második argumentum |
\temporal<2>{}{}{}: előtti |
\uncover<2>{}:
                             |
```
<span id="page-52-0"></span>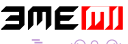

1

# onslide, only, (in)visible, alt, temporal, uncover

# 2

\onslide<2>{}: onslide<2> | \only<3>{}: | \visible<1,3>{}: | \invisible<1,2>{}: | \alt<2>{}{}: alt<2> első argumentum | \temporal<2>{}{}{}: temporal<2> | \uncover<2>{}: uncover<2> |

<span id="page-53-0"></span>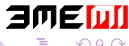

# onslide, only, (in)visible, alt, temporal, uncover

# 3

```
\onslide<2>{}:
                            |
\only<3>{}: only<3> |
\visible<1,3>{}: visible<1,3> |
\invisible<1,2>{}: invisible<1,2> |
\alt<2>{}{}: alt<2> második argumentum |
\temporal<2>{}{}{}: utáni |
\uncover<2>{}:
                            |
```
<span id="page-54-0"></span>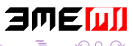

#### Tétel

Ez egy tétel. (saját \newtheorem definícióval)

Előre definiált környezetek:

<span id="page-55-0"></span>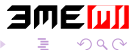

#### Tétel

Ez egy tétel. (saját \newtheorem definícióval)

Előre definiált környezetek:

#### Theorem

This is a theorem. (theorem környezet)

<span id="page-56-0"></span>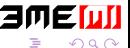

#### Tétel

Ez egy tétel. (saját \newtheorem definícióval)

Előre definiált környezetek:

#### Theorem

This is a theorem. (theorem környezet)

#### **Corollary**

This is a corollary. (corollary környezet)

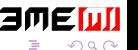

4 0 8

<span id="page-57-0"></span>

#### Tétel

Ez egy tétel. (saját \newtheorem definícióval)

#### Előre definiált környezetek:

#### Theorem

This is a theorem. (theorem környezet)

#### **Corollary**

This is a corollary. (corollary környezet)

#### **Definition**

This is a definition. (definition környezet)

4 0 8

⊞ ≯ ⊣

<span id="page-58-0"></span>

# Dobozok

### Egyszerű blokk (block)

#### Egy block környezettel: \begin{block}{Egyszerű blokk}

<span id="page-59-0"></span>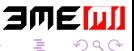

∋⊳⊣ э

4 0 8

# Dobozok

#### Egyszerű blokk (block)

Egy block környezettel: \begin{block}{Egyszerű blokk}

#### Ez nem lesz jó! (alertblock)

 $1 = 2$ . (ime a \documentclass mathserif opció eredménye – vö.  $1 = 2$ ).

<span id="page-60-0"></span>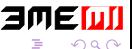

4 0 3 4

4 B K 4 B

# Dobozok

### Egyszerű blokk (block)

Egy block környezettel: \begin{block}{Egyszerű blokk}

#### Ez nem lesz jó! (alertblock)

 $1 = 2$ . (ime a \documentclass mathserif opció eredménye – vö.  $1 = 2$ ).

#### Példa (exampleblock)

Ez egy jó példa blokkra.

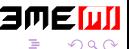

- 4 老 8 - 4 差

<span id="page-61-0"></span>